**Jotted Crack Serial Key Download [Win/Mac] 2022**

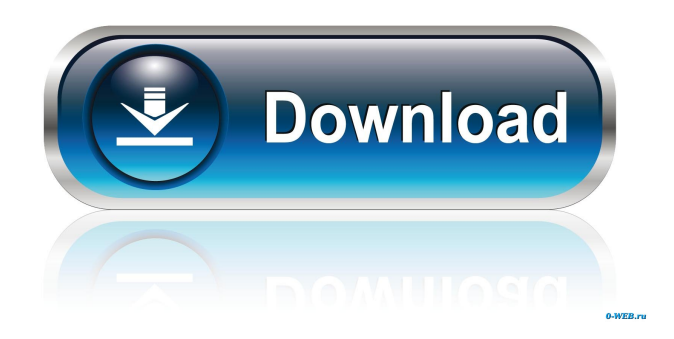

## **Jotted Crack+ Product Key Download (2022)**

Jotted Crack Keygen is a small and simple utility that allows you to write notes and todo tasks on virtual sticky notes right on your desktop. Octopus Galaxy.com is a free directory of thousands of real estate agents and agents for sale. Search our database of single salespeople and office locations. If you are a real estate agent or a person for sale (salesperson) register now and post your single listing to the site. 10 Winks is a fun, fast and easy to use online pong game. You can play against friends or the computer. All you need is a webcam to play. How fast can you score points and how many points can you score in a row? The best modern online games of all ages. Play cool games, enjoy the effects, and don't miss our daily updates. Simply point your browser to and start playing now! Skyline is a graphical PVR (Personal Video Recorder) program for Unix. It supports recording up to five separate video streams and allows users to select the video device and source (IPTV, VHS, DVD) for each stream. It can also record audio streams. A simpler multi-media streaming solution that was developed and tested by the authors of VideoSky, VideoSky Pro and VideoSky Pro Capture. The goal of this project was to produce an easily deployable and Please, do not spam; we do not wish to publish your post. We will NOT remove the spam posts. We want to keep this site clean and spam free. Thank you for your cooperation. Support Us and the Authors on Patreon, PayPal, or Google +. This is a free animation/multimedia player built in java. It supports all the commonly used formats and codecs, and it is highly customisable and extensible, with the implementation of a wide range of media tags and custom filters (based on FFMpeg). Most notable features are: a video thumbnailer (using the IceMule library) and easy to use timeline. You can view the player in your web browser (through a Java applet, Shockwave, Silverlight, a Java applet or VLC Media Player). You can also send the files through email or download them and view them in your favorite media player. A Windows version is also available. Videokite is a video creation and management application for Windows XP, Vista, 7, and 8. It supports all popular video

## **Jotted Download PC/Windows**

- Jotted Free Download is a simple and visually appealing sticky notes application for the OSX operating system. You can use Jotted Free Download to write notes, todo lists and other task notes right on your desktop. You can also use the application to use your notes in different ways. KeyFeatures: - Write notes on any sticky note or photo. - Read notes by scrolling and clicking on the photos. - Your notes are written on a virtual note board. - You can read, comment and edit any of your notes. - You can add as many notes as you want. - The Notes you write are added to the list of TODO. - You can also add notes to photos or even video clips you take from the webcam. - You can read notes with or without the application. - Sort your notes by date, name or priority. - You can also search notes by name. - You can enable Siri integration to make some notes. - You can also sync your notes from your iOS device and read notes from it. - The notes will be added to a note board if you enable sync from your iOS device. - You can even drag and drop notes from your iOS device. - The notes are synchronized with your iOS device. - The notes are also synchronized with the Notes app on the iOS device. - You can manage your notes from any device. - You can even keep the notes that are created by the application. - You can even convert your notes into PDF documents. - You can export notes as PDF documents to your Dropbox or iDisk. - Your notes are protected by a passcode. - You can choose a background image for the note board. - You can choose a background color for your notes. - You can choose a background image for your notes. - You can choose a background color for your notes. - You can search notes in a huge list. - You can customize the application by choosing the desired font and color. - You can sort notes by creation date, name or priority. - You can hide notes that you don't want to see. - You can even remove notes from the list. - You can choose to view only todo notes or only notes. - You can also configure to receive email updates for todo notes. - You can also attach images to your notes. - You can enable email alerts for todo notes. - 1d6a3396d6

### **Jotted Crack+ For PC**

\* Simple and easy note-taking tool that can be used by anyone. \* No more sticky notes falling off the screen. \* Easily view notes and todos from any application. \* Easy to use and visually appealing. \* Each note can be deleted with a single click. \* Support for Linux and Windows. Jotted Requirements: \* 1024x768 \* 800x600 \* 320x240 0.1.0 Jotted - is a small and simple utility that allows you to write notes and todo tasks on virtual sticky notes right on your desktop. Jotted will help you organize your day and keep you on track. Jotted is a light, visually appealing application that can be used by anyone and its absolutely free! Jotted Description: \* Simple and easy note-taking tool that can be used by anyone. \* No more sticky notes falling off the screen. \* Easily view notes and todos from any application. \* Easy to use and visually appealing. \* Each note can be deleted with a single click. \* Support for Linux and Windows. Jotted Requirements: \* 1024x768 \* 800x600 \* 320x240 0.1.0 Organize notes and tasks in a clean and simple manner with this application. Notetaster provides a fast and easy way to create your own virtual sticky notes. With Notetaster you can quickly jot down notes and tasks that are important to you in a visually appealing way, and easily view these notes from any application you are using. Notes and todo lists are conveniently stored and easily accessed from the "My Notes" menu. Some highlights: \* Create notes in seconds. \* Quickly view your notes and todos from any application. \* Easily view the notes and todos of others as well. \* Switch between note types at any time. \* Create as many notes and todos as you want. \* Create notes and todos that are automatically displayed on your desktop. \* Can use Windows or Linux. System Requirements: \* Windows 95/98/Me/NT/2000/XP \* Linux (Ubuntu) \* 800x600 \* 320x240 0.1.0 Electronic reminders, reminders, todo lists, reminders! Reminders is a simple todo list application that features an electronic way to keep track of what you need to do. Reminders offers two reminder types

#### **What's New in the Jotted?**

Jotted is a small and simple utility that allows you to write notes and todo tasks on virtual sticky notes right on your desktop. Jotted will help you organize your day and keep you on track. Jotted is a light, visually appealing application that can be used by anyone and its absolutely free! How to use Jotted: Open Jotted. Next you will be asked to enter a password. Select the language you want to use: English, Russian, Spanish, French or German. Write on the desktop. Write whatever you like and the application will convert it into a todo task. The todo list is always visible on the desktop. Pin your notes. Simply right-click on a todo task and select "Pin". It is important to note that pinned todos are always visible on the desktop. Delete a todo. Simply rightclick on it and select "Delete". Customize Jotted. Right-click on the desktop and select "Customize". In the dialog box that will pop up, you will be able to select your preferred width, height and font type. You can also change the order of items on the desktop. Simply drag and drop them. You can easily rearrange them by simply holding the Ctrl key and clicking on the items you want to move. To move items from one category to another, simply drag and drop them. Logic: Every time a new note is added it is added to the active todo list. The active todo list is always visible on the desktop. Every time a todo is added to the active todo list it will appear as a new note on the desktop. The todo is always visible on the desktop. Every time a todo is pinned it will be shown as a todo on the desktop. The todo is always visible on the desktop. Every time a todo is pinned it is added to the active todo list. Roles: Author You can add notes and todo tasks. You can also change the order of notes on the desktop. Editor You can change the order of notes on the desktop, you can add notes and you can edit the todo tasks. Advertiser You can select to advertise the application. This will add a small icon with your advertisment on the desktop. The icon will remain on the desktop until you delete it. You can also disable the advertising. Installation: 1. Double click on Jotted.exe. 2. The application will install itself to your desktop. 3. Close the installer and go to "Help" > "About Jotted". 4. Jotted is ready to use. You can select the language you want to

# **System Requirements For Jotted:**

The following are required to play: Windows 7 or above Intel® Core 2 Duo, 2.8 GHz (2.4 GHz for Windows 8) Intel® HD Graphics 3000 2 GB RAM (4 GB for Windows 8) 12 GB free disk space (16 GB for Windows 8) DirectX 9.0c compatible video card (3D graphics card is recommended) USB 2.0 port DVD-ROM drive Windows Media Player version 11 or above is recommended MBC player

Related links:

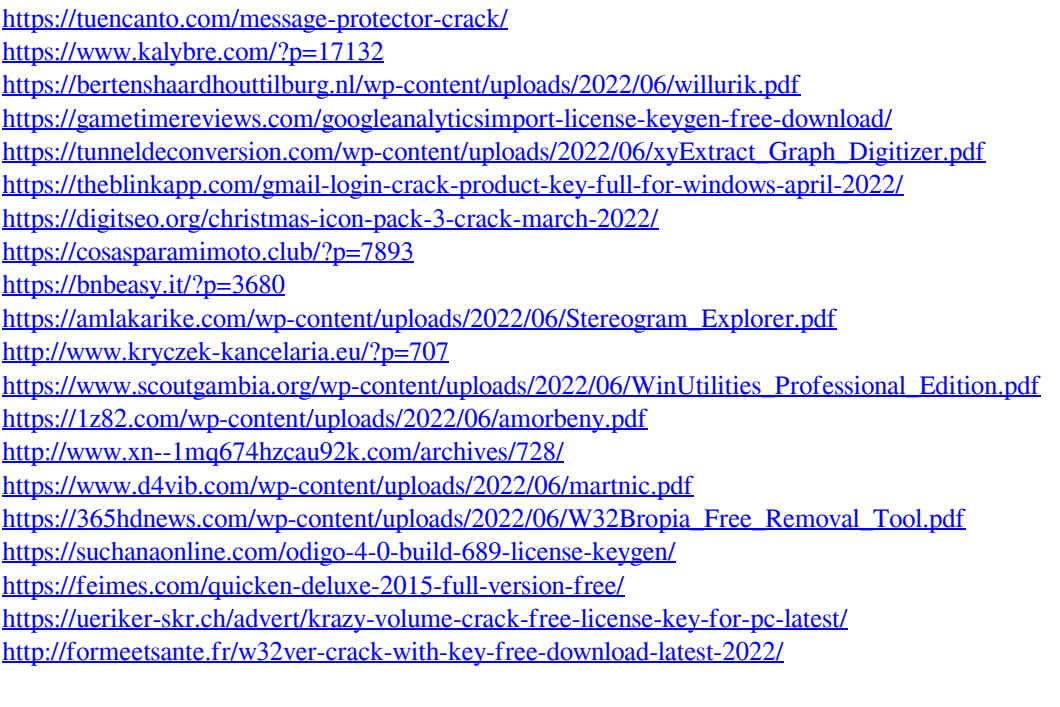